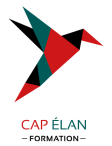

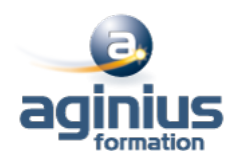

### **MICROSOFT AZURE CONCEVOIR ET METTRE EN OEUVRE DES SOLUTIONS MS DEVOPS**

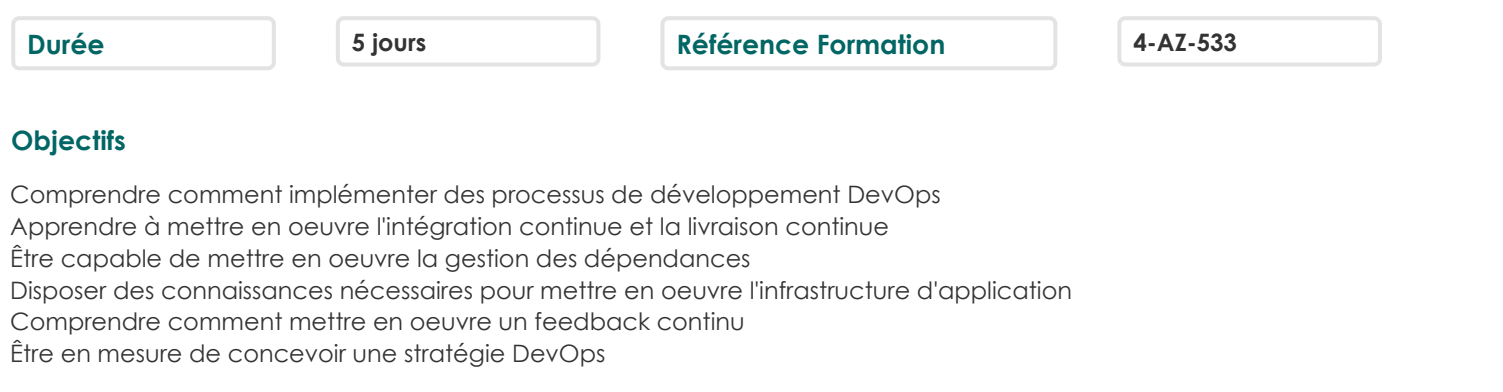

### **Participants**

Ingénieurs DevOps Azure Toutes personnes intéressées par la mise en œuvre de processus DevOps en environnement Azure

### **Pré-requis**

Si vous débutez avec Azure et le cloud computing il est conseillé de suivre au préalable la formation "Microsoft Azure - Notions fondamentales" (MSAZ900) Si vous débutez dans l'administration Azure, il est conseille de suivre au préalable la formation "Microsoft Azure - Administration" (MSAZ104) Si vous débutez dans le développement Azure, il est conseillé de suivre au préalable la formation "Microsoft Azure - Développement de solutions" (MSAZ204) Connaissances fondamentales du contrôle de versions, du développement en mode Agile et des principes de développement de logiciels

### **Moyens pédagogiques**

Accueil des stagiaires dans une salle dédiée à la formation équipée d'un vidéo projecteur, tableau blanc et paperboard ainsi qu'un ordinateur par participant pour les formations informatiques.

Positionnement préalable oral ou écrit sous forme de tests d'évaluation, feuille de présence signée en demi-journée, évaluation des acquis tout au long de la formation.

En fin de stage : QCM, exercices pratiques ou mises en situation professionnelle, questionnaire de satisfaction, attestation de stage, support de cours remis à chaque participant.

Formateur expert dans son domaine d'intervention

Apports théoriques et exercices pratiques du formateur

Utilisation de cas concrets issus de l'expérience professionnelle des participants

Réflexion de groupe et travail d'échanges avec les participants

Pour les formations à distance : Classe virtuelle organisée principalement avec l'outil ZOOM.

Assistance technique et pédagogique : envoi des coordonnées du formateur par mail avant le début de la formation pour accompagner le bénéficiaire dans le déroulement de son parcours à distance.

#### **PROGRAMME**

- **Planification DevOps** Planification de la transformation

Sélection du projet

Structures d'équipe

Migration vers Azure DevOps

## - **Prise en main du contrôle de code source**

Qu'est-ce que le contrôle de source?

## **CAP ÉLAN FORMATION**

www.capelanformation.fr - Tél : 04.86.01.20.50 Mail : contact@capelanformation.fr Organisme enregistré sous le N° 76 34 0908834 [version 2023]

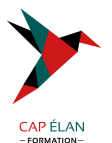

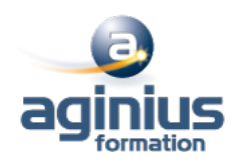

Avantages du contrôle de source Types de systèmes de contrôle de source Introduction à Azure Repos Introduction à GitHub de Team Foundation Version Control (TFVC) vers Git dans Azure Repos

### - **Gestion de la dette technique**

Identification de la dette technique Partage des connaissances dans Teams Modernisation des environnements de développement avec Codespaces

### - **Utilisation de GIT pour les entreprises DevOps**

Comment structurer votre référentiel Git Workflows de la création de branche Git Collaboration avec des demandes de tirage (pull request) dans Azure Repos Pourquoi se préoccuper de Git Hooks Faciliter la source interne Gestion des référentiels Git

### - **Configuration d'Azure Pipelines**

Le concept de pipelines dans DevOps Azure Pipelines Évaluer l'utilisation des agents hébergés par rapport aux agents auto-hébergés Pools d'agents Pipelines et accès concurrentiel Projets Azure DevOps et Open Source (projets publics) Azure Pipelines YAML vs Visual Designer

### - **Implémenter l'intégration continue à l'aide d'Azure Pipelines**

Aperçu de l'intégration continue Implémentation d'une stratégie de build Intégration avec Azure pipelines Intégration du contrôle de code source externes avec Azure pipelines Configurer des agents auto-hébergés

## - **Gestion de la configuration et des secrets de l'application**

Introduction à la sécurité Implémenter un processus de développement sécurisé Repenser les données de configuration d'application Gérer les secrets, les jetons et les certificats Intégration aux systèmes d'administration des identités Implémenter la configuration d'application

### - **Implémentation de l'intégration continue à l'aide de GitHub actions**

GitHub Actions Intégration continue avec GitHub Actions Sécurisation des secrets pour GitHub Actions

# - **Conception et implémentation d'une stratégie de gestion des dépendances**

Dépendances de progiciel

## **CAP ÉLAN FORMATION**

www.capelanformation.fr - Tél : 04.86.01.20.50 Mail : contact@capelanformation.fr Organisme enregistré sous le N° 76 34 0908834 [version 2023]

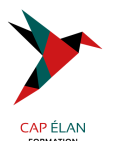

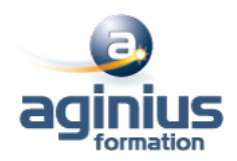

Gestion des packages Migration et consolidation des artéfacts Sécurité du package Implémentation d'une stratégie de gestion des versions

### - **Conception d'une stratégie de mise en production** Introduction à la livraison continue Suggestions de stratégie de mise en production Génération d'un pipeline de mise en production haute qualité Choix du bon outil de gestion des mises en production appropriées

### - **Implémentation de l'intégration continue à l'aide d'Azure Pipelines**

Créer un pipeline de mise en production Approvisionner et configurer des environnements Gérer et moduler des tâches et des modèles Configurer l'intégration automatisée et l'automatisation de tests fonctionnels Automatiser l'inspection de l'intégrité

### - **Mise en œuvre d'un modèle de déploiement approprié**

Introduction aux modèles de déploiement Mettre en œuvre un déploiement bleu vert Bascules de fonctionnalité Mises en production du contrôle de validité Lancement sombre Tests A/B Déploiement de l'exposition progressive

#### - **Gestion de l'infrastructure et configuration à l'aide des outils Azure**

L'infrastructure en tant que code et gestion de la configuration Créer des ressources Azure à l'aide des modèles ARM Créer des ressources Azure à l'aide d'Azure CLI Azure Automation avec DevOps Configuration d'état souhaité

### - **Outils d'infrastructure tierce en tant que code disponible avec Azure**

Chef Puppet Ansible Terraform

#### - **Gestion des conteneurs à l'aide de Docker**

Implémentation d'une stratégie build de conteneur Implémentation de builds multi-phases Docker

## - **Création et gestion de l'infrastructure de service Kubernetes**

Azure Kubernetes Service Outils Kubernetes Intégration de AKS avec Pipelines

## - **Mise en œuvre de la rétroaction pour les équipes de développement**

## **CAP ÉLAN FORMATION**

www.capelanformation.fr - Tél : 04.86.01.20.50 Mail : contact@capelanformation.fr Organisme enregistré sous le N° 76 34 0908834 [version 2023]

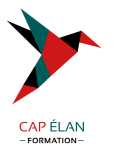

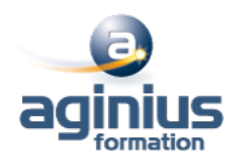

Mettre en œuvre des outils de suivi de l'utilisation du système, de l'utilisation des fonctionnalités et du flux Implémenter le routage des données du rapport d'incident de l'application mobile Développer des tableaux de bord de surveillance et d'état Intégrer et configurer des systèmes de tickets

#### - **Implémentation des mécanismes de rétroaction du système**

Ingénierie de fiabilité des sites Pratiques de conception pour mesurer la satisfaction des utilisateurs finaux Concevoir des processus pour capturer et analyser les commentaires des utilisateurs Concevoir des processus pour automatiser l'analyse des applications Gestion des alertes Rétrospectives irréprochables et une culture juste

### - **Implémentation de la sécurité dans les projets devOps**

Activité dans le pipeline Azure Security Center

### - **Validation des bases de code pour la conformité**

Logiciel open source Gestion des stratégies de sécurité et de conformité Intégration des analyses de licence et de vulnérabilité